## **Evaluation du site office.comsetup.info**

Généré le 19 Décembre 2016 07:09

**Le score est de 39/100**

## **Optimisation du contenu**

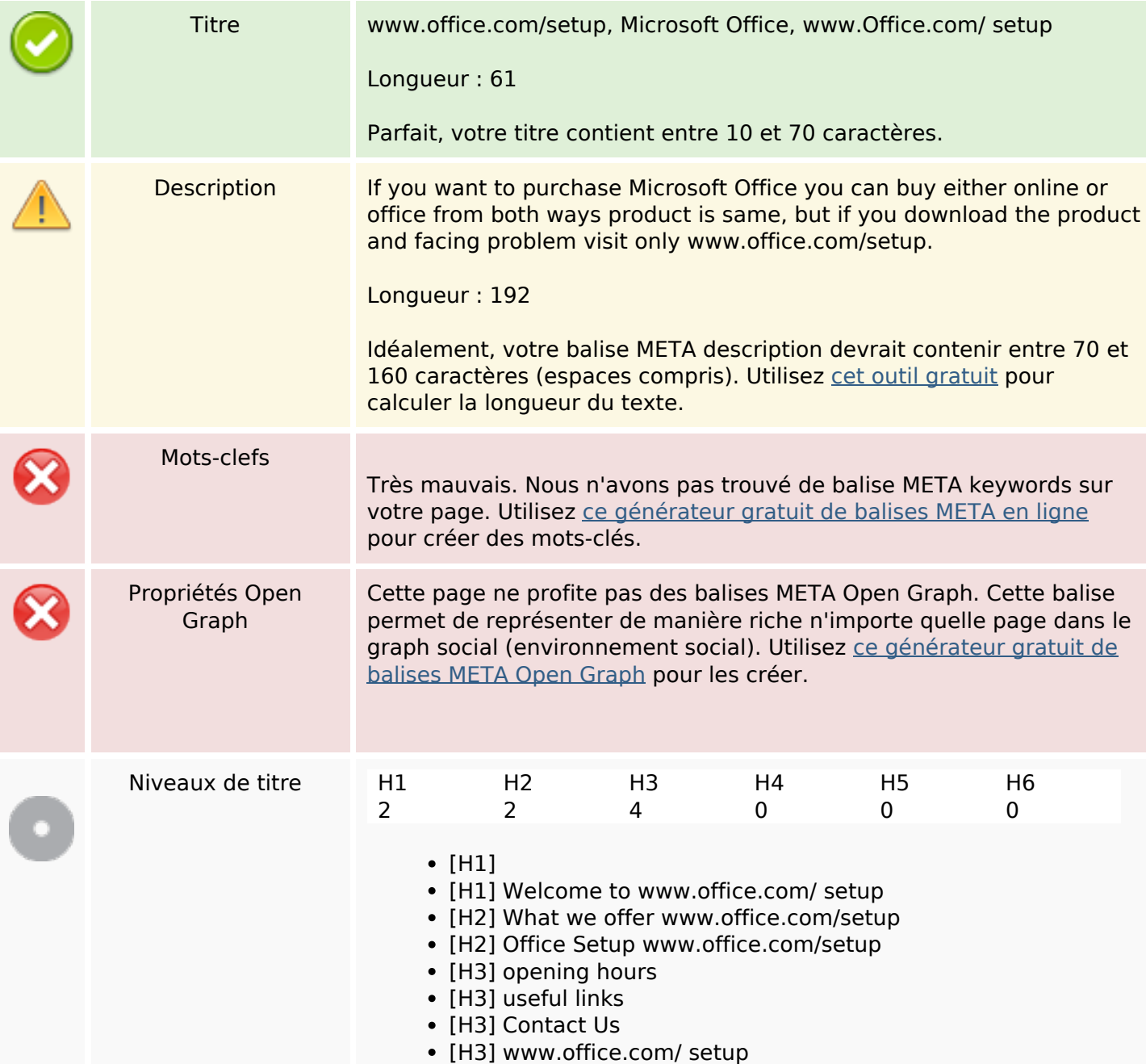

# **Optimisation du contenu**

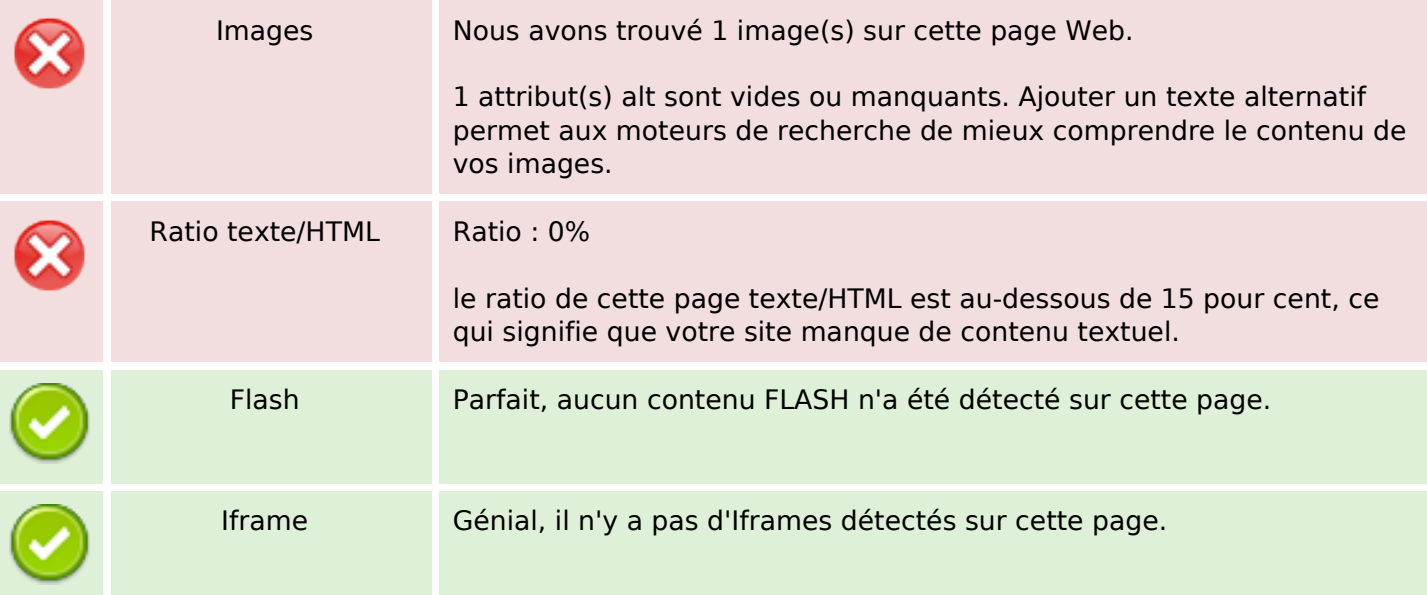

## **Liens**

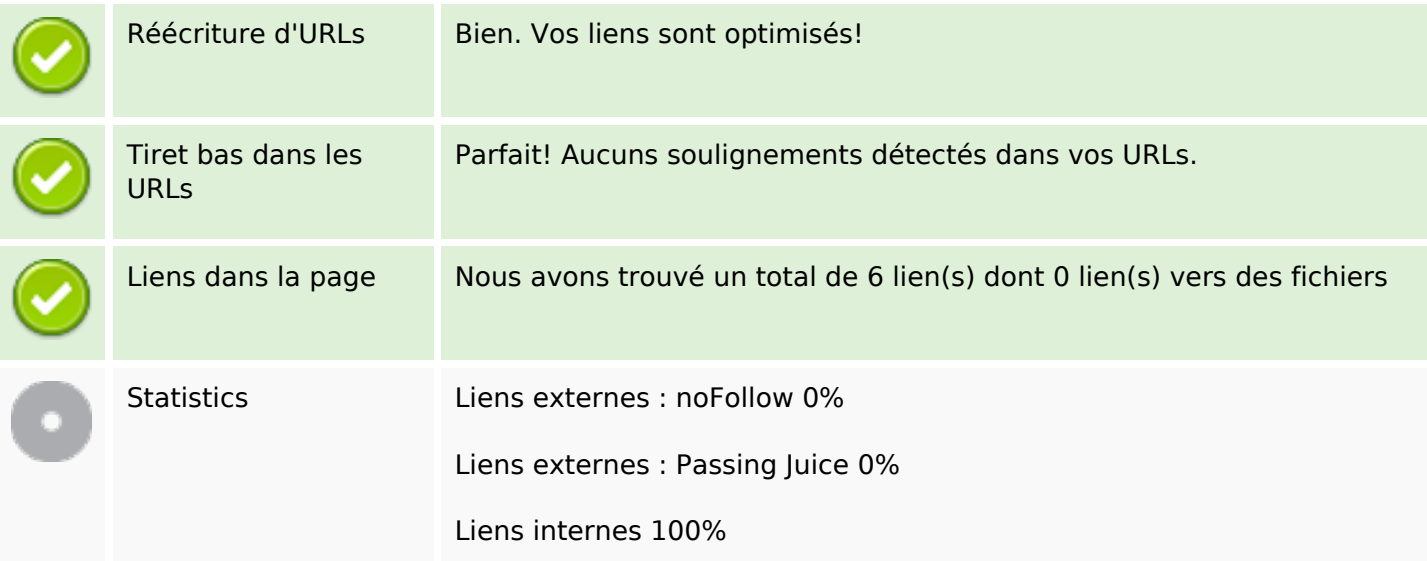

# **Liens dans la page**

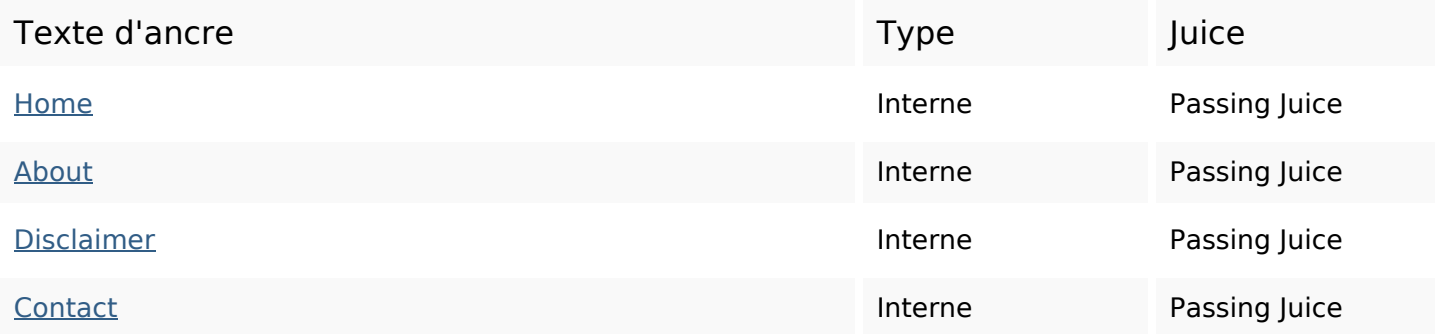

## **Liens dans la page**

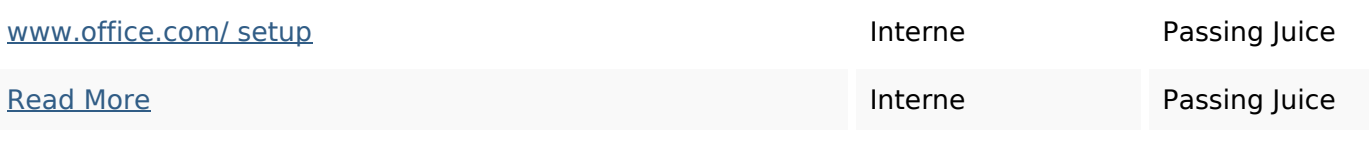

#### **Mots-clefs**

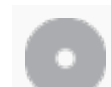

Nuage de mots-clefs

## **Cohérence des mots-clefs**

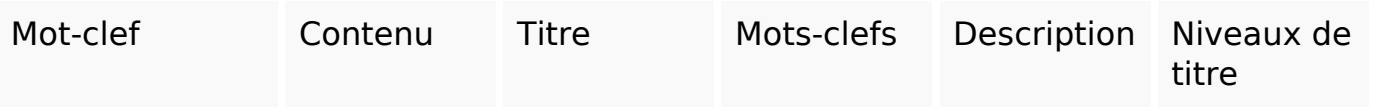

#### **Ergonomie**

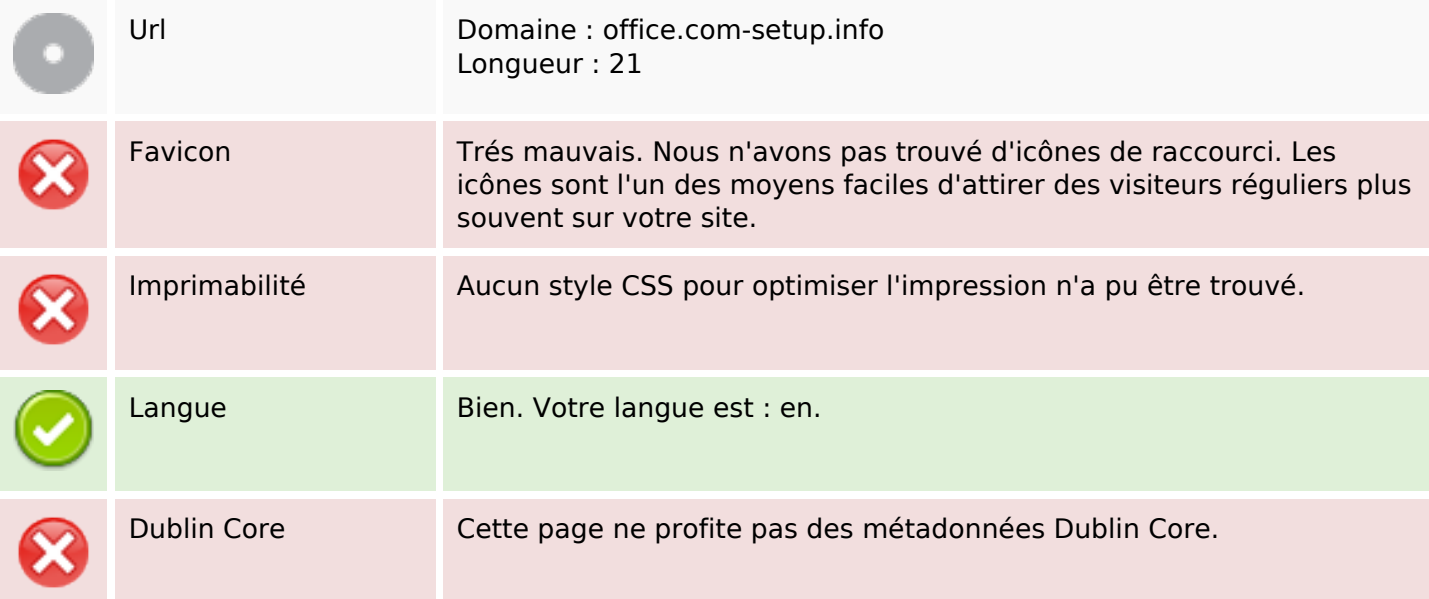

#### **Document**

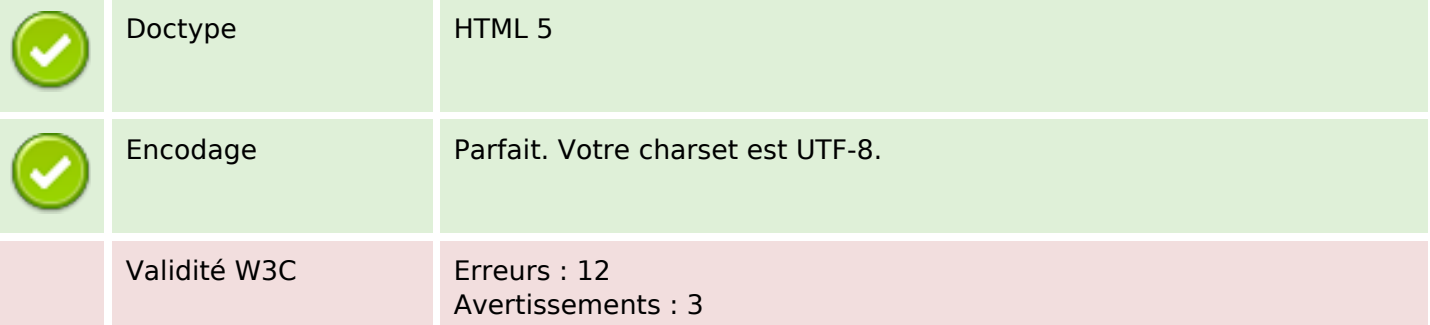

#### **Document**

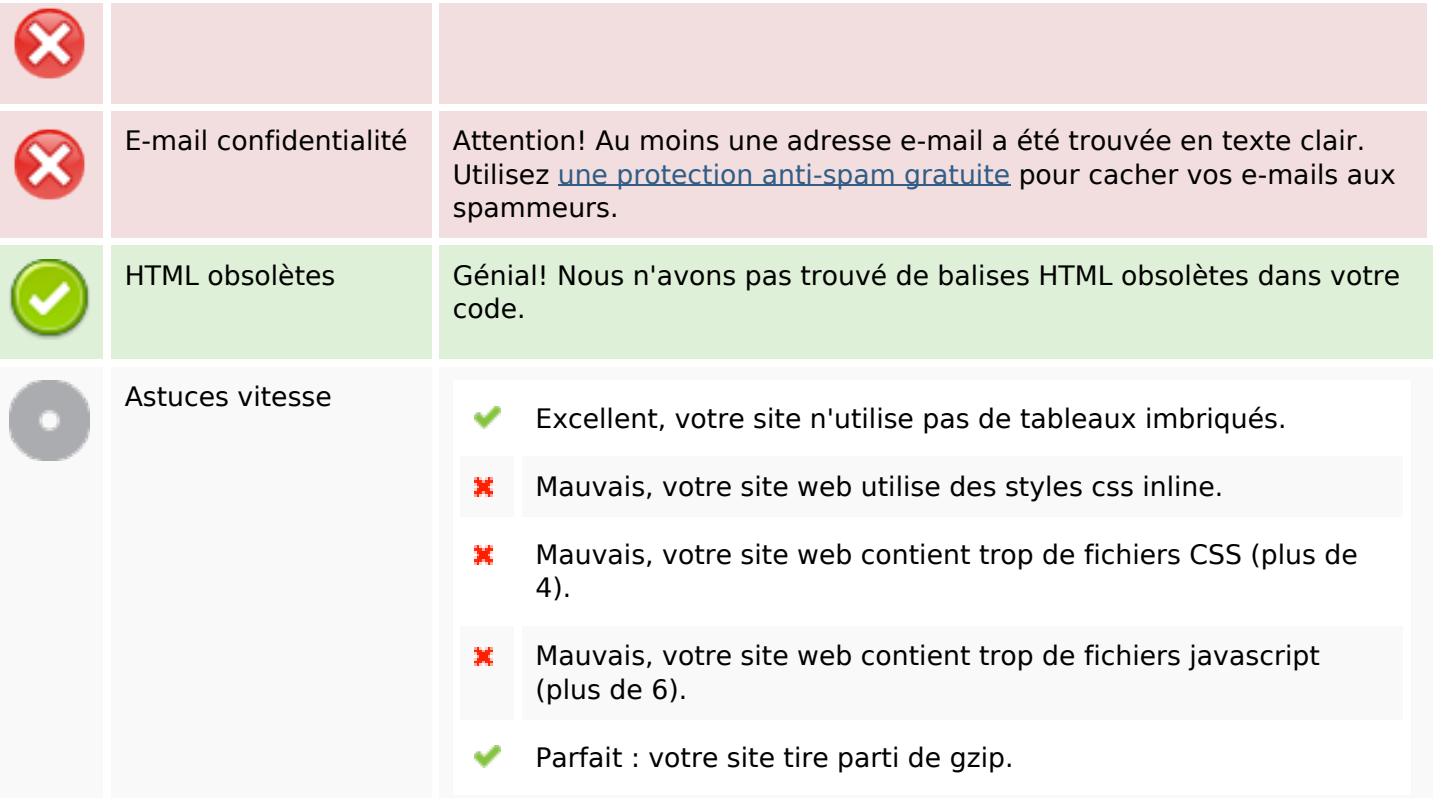

#### **Mobile**

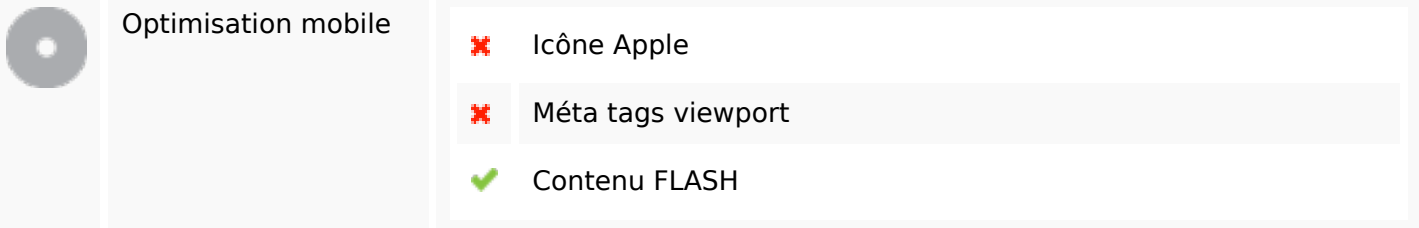

# **Optimisation**

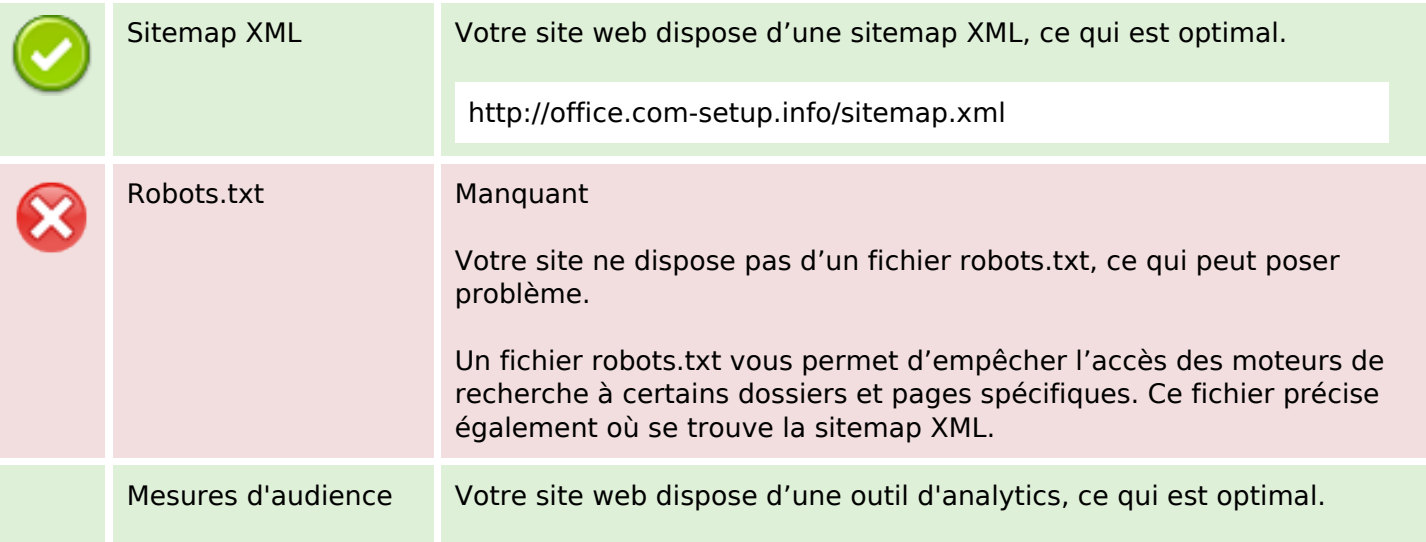

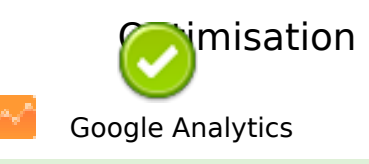